## The book was found

# More Windows 7 For Seniors (Computer Books For Seniors Series)

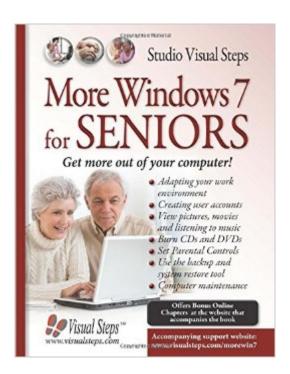

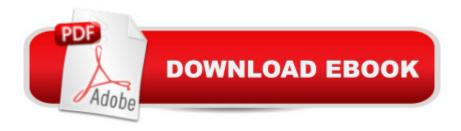

## **Synopsis**

In this computer book we handle some of the most useful, practical and fun components of Windows 7. Step by step, you will learn everything you want to know about computer security, creating user accounts, burning CDs and DVDs, and setting parental controls. All important issues will be dealt with so that you can work safely without any problems arising. You will also learn how to organize your photo collection and view your photos with Windows Photo Viewer. Furthermore, you will learn how to use Windows Media Player to play music CDs and movies. The step-by-step book More Windows 7 for SENIORS is highly recommended for all Windows 7 users who want to get more out of Windows and increase their computer skills. Learn how to: Adapt your work environment Create user accounts View pictures, movies and listen to music Burn CDs and DVDs Set Parental Controls Use the backup and system restore tool Maintain your computer

#### **Book Information**

Series: Computer Books for Seniors series

Paperback: 386 pages

Publisher: Visual Steps Publishing (October 1, 2010)

Language: English

ISBN-10: 905905346X

ISBN-13: 978-9059053465

Product Dimensions: 7.8 x 1 x 10 inches

Shipping Weight: 2.2 pounds

Average Customer Review: 3.8 out of 5 stars Â See all reviews (9 customer reviews)

Best Sellers Rank: #751,048 in Books (See Top 100 in Books) #48 in Books > Computers & Technology > Operating Systems > Windows > Windows Desktop > Windows 7 #1886 in Books > Computers & Technology > Software > Microsoft #3261 in Books > Computers & Technology > Internet & Social Media

### **Customer Reviews**

I purchased More Windows 7 for Seniors from .com. I purchased a used book and was very pleased with it. I have purchased several used books from and have never been disappointed, or never received a book that wasn't received in exactly the same condition as advertised. More Windows 7 for Seniors is one of a series put out by Studio Visual Steps, and is very simple to understand and to follow. Besides the simple language used, there are many pictures used in the books. I suggest this book for anyone who is trying to learn to use Windows 7 for the first time.

I'm sure this book is good for those that needs to understand Window 7, but I thought I could discover why I can't do layers or font art. What I learned was that these 2 features were deleted from Windows 7, but was on earlier version such as Windows XP and Windows Vista. Why come out with an update that offers less functions. If you are not using it for creative things like card making and scrapbooking, this might not matter to you, but to me it was very important.

As other books from this series(for seniors)this book is very helpful for us elder people who come to the computer age without acomputer education to understand and work wiyh Windows and other programs and so be part of the internet age. The book is writen in a simple way that we can understand and make for us easy to enjoy tha computer

Love this series of books. Very clear and easy to understand. Have purchase other in the series and will buy more

Hey folks, whatever happened to simplified. Again a textbook size, very intimidating. What was wanted was something very basic. This goes beyond basic. I skimmed it and it now sits on shelf next to its precessor Windows 7 for Seniors. I guess i will use it as a reference book for troubleshooting, maybe. Not what I was really looking for. Is there not a simple fifteen to twenty page booklet out there with real simple instructions on how to get up and running. Not a inch or more thick textbook, a pamphlet as I said 15 to 20 pages. Simple simple. My instructor says it is a good reference tool so it will stay...print could be bigger and a little less detail.

#### Download to continue reading...

WINDOWS 10: WINDOWS 10 COMPANION: THE COMPLETE GUIDE FOR DOING ANYTHING WITH WINDOWS 10 (WINDOWS 10, WINDOWS 10 FOR DUMMIES, WINDOWS 10 MANUAL, WINDOWS ... WINDOWS 10 GUIDE) (MICROSOFT OFFICE) Windows 10 for Seniors for the Beginning Computer User: Get Started with Windows 10 (Computer Books for Seniors series) More Windows Vista for Seniors: Customizing and Managing Your Computer (Computer Books for Seniors series) Windows 10 for Seniors: Get Started with Windows 10 (Computer Books for Seniors series) Photos, Video and Music for Seniors with Windows Vista: Learn How to Use the Windows Vista Tools for Digital Photos, Home Videos, Music and Entertainment (Computer Books for Seniors series) More Windows 7 for Seniors (Computer Books for Seniors series) More Windows XP for Seniors: Customizing and Managing Your PC (Computer Books for Seniors series) Windows 8.1 for

Seniors: For Senior Citizens Who Want to Start Using Computers (Computer Books for Seniors) series) Windows 7 for Seniors: For Senior Citizens Who Want to Start Using Computers (Computer Books for Seniors series) Windows Vista for Seniors: For Senior Citizens Who Want to Start Using Computers (Computer Books for Seniors series) Windows Vista Cleanup and Maintenance for Seniors (Computer Books for Seniors series) Switching to Windows Vista for Seniors: A Guide Helping Senior Citizens Move From XP to Vista (Computer Books for Seniors series) Windows XP for Seniors: For Senior Citizens Who Want to Start Using Computers (Computer Books for Seniors series) Internet and E-mail for Seniors with Windows XP: For Senior Citizens Who Want to Start Using the Internet (Computer Books for Seniors series) iPad for Seniors: Get Started Quickly with the User Friendly iPad (Computer Books for Seniors series) Samsung Galaxy Tab 4 for Seniors: Get Started Quickly with This User-Friendly Tablet with Android 4.4 (Computer Books for Seniors series) Working with a Samsung Galaxy Tablet with Android 5 for Seniors: Get started quickly with step-by-step instructions (Computer Books for Seniors series) Mac OS X El Capitan for Seniors: Learn Step by Step How to Work with Mac OS X El Capitan (Computer Books for Seniors series) Windows 10 For Beginners: Simple Step-by-Step Manual On How To Customize Windows 10 For Your Needs.: (Windows 10 For Beginners - Pictured Guide) ... 10 books, Ultimate user guide to Windows 10) Windows 10: The Ultimate User Guide To Microsoft's New Operating System - 33 Amazing Tips You Need To Know To Master Windows 10! (Windows, Windows 10 Guide, General Guide)

<u>Dmca</u>